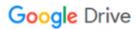

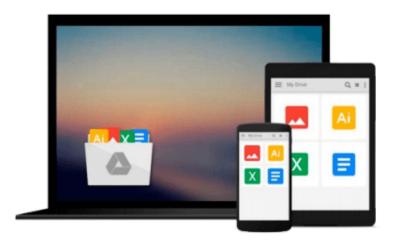

# Microsoft Office 4 for Windows for Dummies Quick Reference: Quick Reference

Doug Lowe

Download now

Click here if your download doesn"t start automatically

# Microsoft Office 4 for Windows for Dummies Quick Reference: Quick Reference

Doug Lowe

## Microsoft Office 4 for Windows for Dummies Quick Reference: Quick Reference Doug Lowe

This First Edition of Statistics moves the curriculum in innovative ways while still looking relatively familiar. Statistics utilizes intuitive methods to introduce the fundamental idea of statistical inference. These intuitive methods are enabled through statistical software and are accessible at very early stages of a course. The text also includes the more traditional methods such as t-tests, chi-square tests, etc., but only after students have developed a strong intuitive understanding of inference through randomization methods.

The text is designed for use in a one-semester introductory statistics course. The focus throughout is on data analysis and the primary goal is to enable students to effectively collect data, analyze data, and interpret conclusions drawn from data. The text is driven by real data and real applications. Although the only prerequisite is a minimal working knowledge of algebra, students completing the course should be able to accurately interpret statistical results and to analyze straightforward data sets.

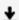

**Download** Microsoft Office 4 for Windows for Dummies Quick R ...pdf

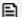

Read Online Microsoft Office 4 for Windows for Dummies Quick ...pdf

## Download and Read Free Online Microsoft Office 4 for Windows for Dummies Quick Reference: Quick Reference Doug Lowe

#### From reader reviews:

### James Haney:

Why don't make it to become your habit? Right now, try to ready your time to do the important act, like looking for your favorite book and reading a guide. Beside you can solve your condition; you can add your knowledge by the book entitled Microsoft Office 4 for Windows for Dummies Quick Reference: Quick Reference. Try to stumble through book Microsoft Office 4 for Windows for Dummies Quick Reference: Quick Reference as your pal. It means that it can to be your friend when you truly feel alone and beside that of course make you smarter than previously. Yeah, it is very fortuned for yourself. The book makes you far more confidence because you can know anything by the book. So , we should make new experience as well as knowledge with this book.

#### **Dennis Mock:**

The book Microsoft Office 4 for Windows for Dummies Quick Reference: Quick Reference make you feel enjoy for your spare time. You may use to make your capable considerably more increase. Book can being your best friend when you getting tension or having big problem with the subject. If you can make reading a book Microsoft Office 4 for Windows for Dummies Quick Reference: Quick Reference being your habit, you can get a lot more advantages, like add your current capable, increase your knowledge about many or all subjects. You may know everything if you like wide open and read a publication Microsoft Office 4 for Windows for Dummies Quick Reference: Quick Reference. Kinds of book are several. It means that, science book or encyclopedia or other folks. So, how do you think about this reserve?

#### **Bruce Smith:**

Here thing why this Microsoft Office 4 for Windows for Dummies Quick Reference: Quick Reference are different and reputable to be yours. First of all reading a book is good however it depends in the content than it which is the content is as delightful as food or not. Microsoft Office 4 for Windows for Dummies Quick Reference: Quick Reference giving you information deeper as different ways, you can find any guide out there but there is no publication that similar with Microsoft Office 4 for Windows for Dummies Quick Reference: Quick Reference. It gives you thrill reading journey, its open up your current eyes about the thing that will happened in the world which is perhaps can be happened around you. You can bring everywhere like in area, café, or even in your method home by train. Should you be having difficulties in bringing the paper book maybe the form of Microsoft Office 4 for Windows for Dummies Quick Reference: Quick Reference in e-book can be your alternate.

### **Randy Mosley:**

That book can make you to feel relax. This particular book Microsoft Office 4 for Windows for Dummies Quick Reference: Quick Reference was vibrant and of course has pictures around. As we know that book Microsoft Office 4 for Windows for Dummies Quick Reference: Quick Reference has many kinds or type.

Start from kids until young adults. For example Naruto or Investigator Conan you can read and feel that you are the character on there. Therefore not at all of book are generally make you bored, any it offers you feel happy, fun and relax. Try to choose the best book to suit your needs and try to like reading this.

Download and Read Online Microsoft Office 4 for Windows for Dummies Quick Reference: Quick Reference Doug Lowe #UFA9OMIVH0T

# Read Microsoft Office 4 for Windows for Dummies Quick Reference: Quick Reference by Doug Lowe for online ebook

Microsoft Office 4 for Windows for Dummies Quick Reference: Quick Reference by Doug Lowe Free PDF d0wnl0ad, audio books, books to read, good books to read, cheap books, good books, online books, books online, book reviews epub, read books online, books to read online, online library, greatbooks to read, PDF best books to read, top books to read Microsoft Office 4 for Windows for Dummies Quick Reference: Quick Reference by Doug Lowe books to read online.

# Online Microsoft Office 4 for Windows for Dummies Quick Reference: Quick Reference by Doug Lowe ebook PDF download

Microsoft Office 4 for Windows for Dummies Quick Reference: Quick Reference by Doug Lowe Doc

Microsoft Office 4 for Windows for Dummies Quick Reference: Quick Reference by Doug Lowe Mobipocket

Microsoft Office 4 for Windows for Dummies Quick Reference: Quick Reference by Doug Lowe EPub